1

### esercizi su sicurezza delle reti

### screened subnet

- **.3 10.0.1.0/24 .2 100.0.2.0/24 .3 .2 Internet www proxy gastone paperino fw int fw ext .1 .1 .10**
- supponi *i* fw siano linux con iptables
- dai una matrice di accesso che esprima la policy qui descritta
- **policy** 
	- www è il web server della ditta
	- proxy è il bastion host da cui passano le richieste web dalla intranet per i siti di Internet e le richieste da Internet per www
	- paperino può accedere solo a www direttamente
	- gastone può a www direttamente e ad internet tramite il proxy

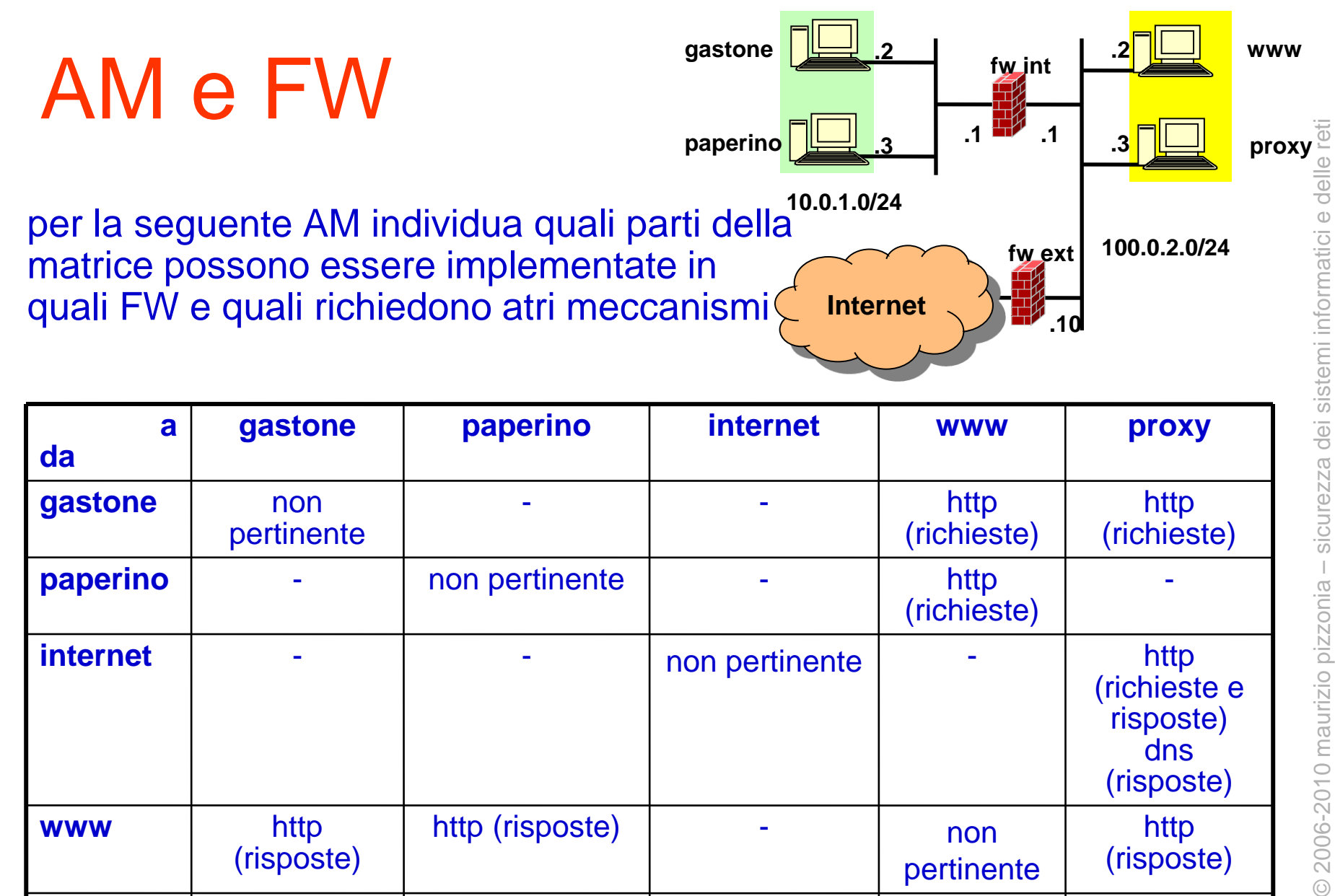

http (risposte)

**proxy**

http (richieste e risposte) dns (richieste)

http (richieste) © 2006-2010 maurizio pizzonia – sicurezza dei sistemi informatici e delle reti

non pertinente

# classi di sicurezza e fw

richiede un fw sulle macchine gastone e paperino, non richiesto

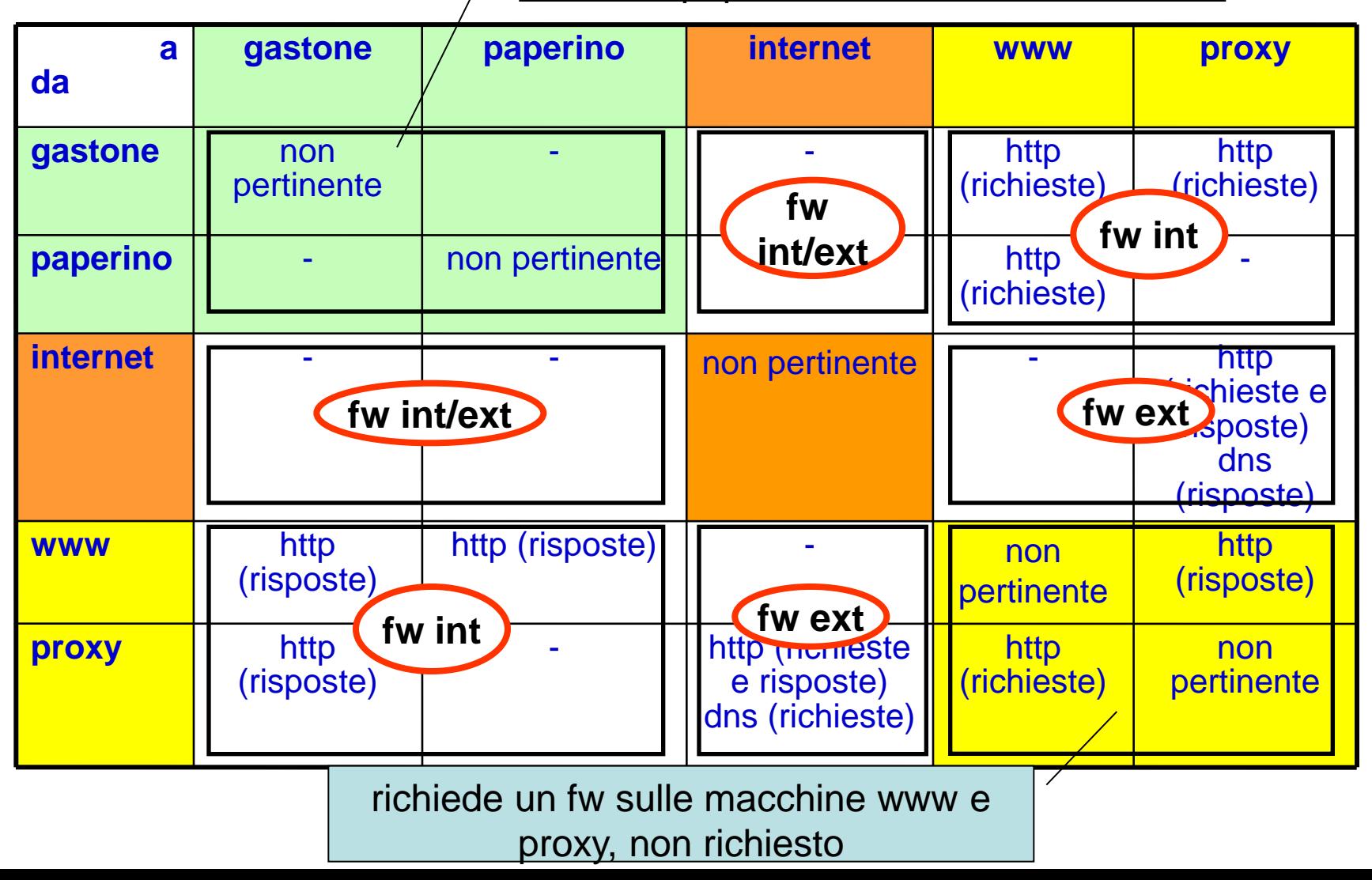

# – sicurezza dei sistemi informatici e delle reti sicurezza dei sistemi informatici e delle reti 2006-2010 maurizio pizzonia © 2006-2010 maurizio pizzonia

5

### screened subnet: una soluzione

• fw int

```
*filter
:INPUT DROP [0:0]
:FORWARD DROP [0:0]
:OUTPUT DROP [0:0]
-A FORWARD -p tcp -s gastone -d proxy --dport www -m state --state NEW -j ACCEPT 
-A FORWARD -p tcp -s gastone -d www --dport www -m state --state NEW -j ACCEPT
-A FORWARD -p tcp -s paperino -d www --dport www -m state --state NEW -j ACCEPT
-A FORWARD -m state --state ESTABLISHED -j ACCEPT
COMMIT
• fw ext
*filter
:INPUT DROP [0:0]
:FORWARD DROP [0:0]
:OUTPUT DROP [0:0]
-A FORWARD -p tcp -s proxy --dport www -m state --state NEW -j ACCEPT 
-A FORWARD -p udp -s proxy --dport domain -m state --state NEW -j ACCEPT
-A FORWARD -p tcp -d proxy --dport www -m state --state NEW -j ACCEPT 
-A FORWARD -m state --state ESTABLISHED -j ACCEPT
COMMIT
```
• analizza la soluzione, e considera il suo comportamento nei confronti di un attacco di spoofing

# vulnerabilità a ip spoofing

#### • minaccia

– da Internet un syn per la porta 80 con indirizzo sorgente di proxy viene fatto passare da fw ext verso qualsiasi indirizzo (anche www)

#### • contromisura

#### – specificare esplicitamente l'interfaccia

**-A FORWARD –i eth0 -p tcp -s proxy --dport www -m state --state NEW -j ACCEPT -A FORWARD –i eth0 -p udp -s proxy --dport domain -m state --state NEW -j ACCEPT**

#### – filtri anti spoofing

• sorgenti interne non possono venire dall'esterno

**-A FORWARD –i eth1 -s 100.0.2.0/24 -j DROP**

# linux: antispoofing

- linux può verificare che ciascun pacchetto sull'interfaccia X abbia un ip sorgente atteso su quella interfaccia
- controllato da
	- /proc/sys/net/ipv4/conf/X/rp\_filter
- sfrutta la tabella di instradamento
	- quella visualizzabile con "ip route" o "route"
	- attenzione la tabella deve contenere tutte le rotte interessanti (ad esempio anche quella della rete interna)
- attivazione su tutte le interfacce

for i in /proc/sys/net/ipv4/conf/\*/rp\_filter; do echo  $1 > $i$ 

done

### firewall con tre interfacce

- per motivi economici si può optare per un firewall con tre interfacce
- dai la configurazione del firewall per la policy vista e la topologia sottostante
- elenca almeno tre potenziali problemi di questa soluzione rispetto a quella con due firewall

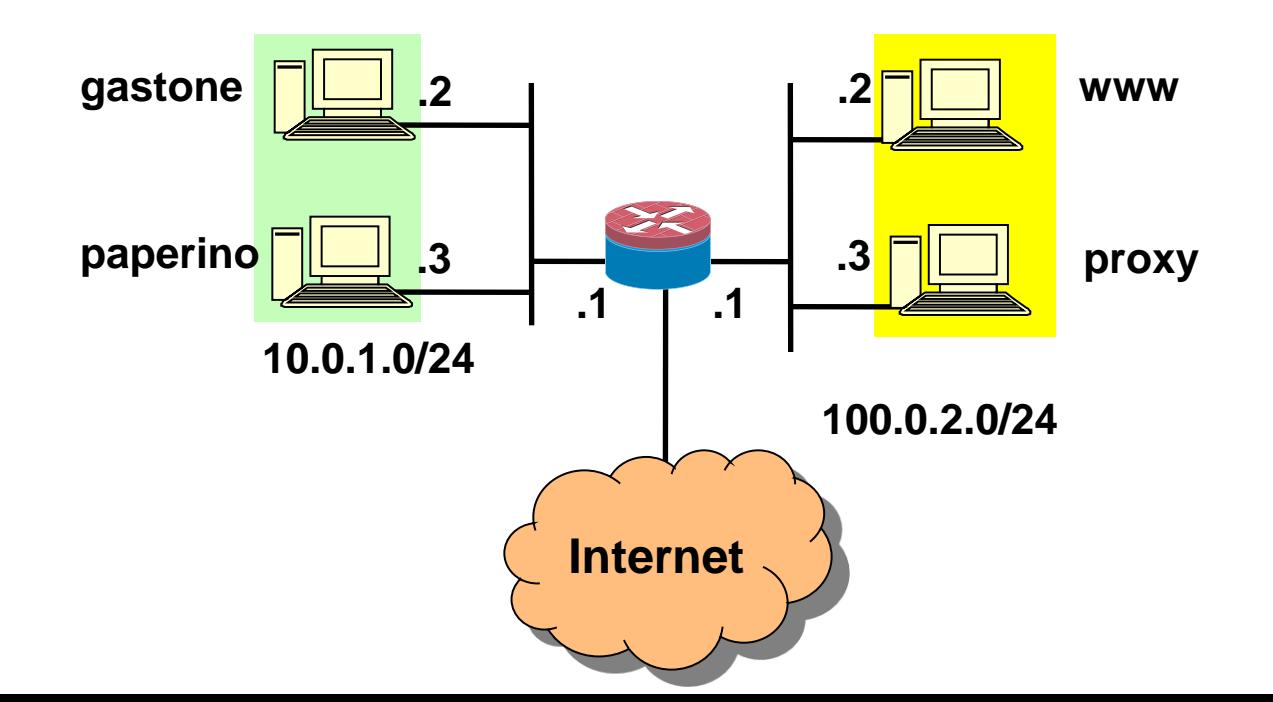

# stateful vs. stateless

• semplice firewall stateful (eth0 sulla rete interna)

**\*filter :FORWARD DROP [0:0] -A FORWARD -i eth0 -o eth1 -m state --state NEW -j ACCEPT -A FORWARD -m state --state RELATED,ESTABLISHED -j ACCEPT COMMIT**

• mostra una configurazione stateless che sfrutti il fatto che i pacchetti tcp danno informazioni sullo stato della connessione (syn, ack) – --syn significa SYN=1 e ACK=0

### esercizio

• se il firewall è stateless si può sfruttare il fatto che i pacchetti tcp danno informazioni sullo stato della connessione

```
*filter
:FORWARD DROP [0:0]
-A FORWARD -i eth0 -o eth1 -p tcp --syn -j ACCEPT
-A FORWARD -p tcp ! --syn -j ACCEPT # SYN+ACK è accettato
COMMIT
```
- l'implementazione stateless proposta non è equivalente a quella stateful
	- quale traffico **è accettato** dalla stateful e **non è accettato** dalla stateless?
		- è traffico fidato o no? utile o no?
	- quale traffico **è accettato** dalla stateless e **non è accettato**  dalla stateful?
		- è traffico fidato o no? utile o no?

# soluzione

- quale traffico **è accettato dalla stateful e non non è accettato dalla stateless**?
	- qualsiasi protocollo diverso da tcp riconosciuto dal connection tracker del kernel per connessioni iniziate dal lato di eth0
		- es.: udp, icmp echo
	- le connessioni "related"
		- es.: ftp data channel da eth1 a eth0
- si tratta in ogni caso di traffico che tipicamente è considerato fidato perché iniziato da eth0 o relativo a connessioni inziate da eth0
- tale traffico andrebbe accettato

# soluzione

- quale traffico **è accettato dalla stateless e non è accettato dalla stateful**?
	- i pacchetti tcp con bit SYN e ACK settato in direzione  $eth1\rightarrow eth0$  anche al di fuori del 3-way-handshake
	- i pacchetti tcp con bit SYN e ACK settato in direzione eth1→eth0 anche all'inizio del 3-way-handshake
- si tratta di traffico che non rispetta il protocollo non è considerato fidato perché viene da eth1
- tale traffico non dovrebbe essere accettato

### esercizio

• prova a dare una configurazione stateless che approssimi meglio quella stateful

# proxy web

- una piccola azienda vuole dare ai dipendenti accesso al web e **nient'altro**
- listino prezzi
	- proxy web + content analysis sw 800 euro
	- proxy web 2 schede di rete + content analysis sw 820 euro
	- router dotato di interfaccia xDSL per accesso a internet e 1 interfaccia ethernet 400 euro
	- firewall stateful (livelli 3+4) 2 interfacce ethernet 600 euro
	- firewall stateful (livelli 3+4) 3 interfacce 700 euro
	- UTM 1000 euro
- progetta la rete che abbia "buone" caratteristiche di sicurezza, rispetto ai requisiti, e basso costo

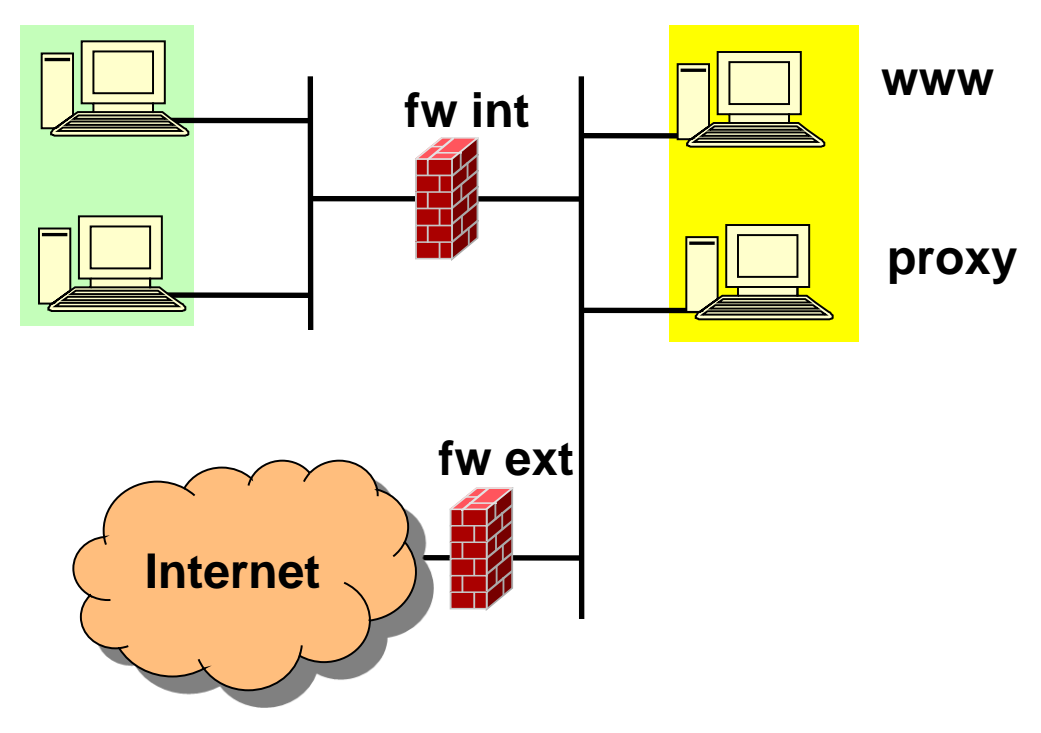

- dove metteresti dei nids? perché?
- supponi che la intranet sia piccola ma il sito web sia molto acceduto da Internet
- quali sono i bottleneck prestazionali
- come possono essere risolti?

nids

introduci ridondanza piena sulle apparecchiature critiche per il sito web